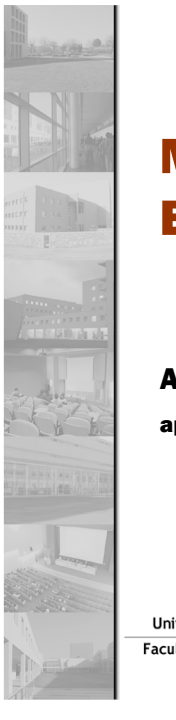

### Verification of cycles (inference - rule R5) Métodos Formais em Before cycle: The invariant should be checked before the 1st test to the condition of the while loop.  $\ddot{\phantom{a}}$ Before the loop,  $i = 0$ . There is a i (index of A []) such as  $0 \le i$  &  $i \le 0$ , so the invariant is true. Engenharia de Software-During the cycle: Variant:  $\ddot{\phantom{a}}$ The variant function starts:  $v = V = a$ . length. After each iteration v = v-1 <VAna Paiva Invariant: (must be checked in the final state of the sequence of expressions of the loop  $\bullet$ body) To run the loop body,apaiva@fe.up.pt-A  $[j]! = R$  forall  $j: 0 \le j \le i$ , before increasing i. What is equivalent toA [j]! = R forall j:  $0 \le j \le i$  after incrementing i. So the invariant is true.End of the cycle:  $\bullet$  The invariant should be checked at the end of the loop body execution۰ When the cycle ends,  $A[i] == r$ . -The array A has the value r at index i. Universidade do Porto Faculdade de Engenharia 26**FEUP** Universidade do Porto 27**FFUP Métodos Formais em Engenharia de Software, Ana Paiva, MIEIC - 10/11** Exercise:ToolsPVS (Specification and Verification Systems)Find the postcondition and the loop invariant:

class Add {

// pre A != null && B != null && A.length == B.length;

**i**  $\mathbf{r} = \mathbf{r} \cdot \mathbf{r}$  ,  $\mathbf{r} = \mathbf{r} \cdot \mathbf{r}$  ,  $\mathbf{r} = \mathbf{r} \cdot \mathbf{r}$  ,  $\mathbf{r} = \mathbf{r} \cdot \mathbf{r}$ 

**// post (**∀

int[] add(int A[], int B[]) {

int C[]=new int[A.length];int i=0;

**// loop\_invariant (**∀**// loop\_invariant**<br>for(i=0; i<A.length; i++)<br>C[i] = A[i]+B[i]; return C;

http://www-step.stanford.edu/

### STeP

http://pvs.csl.sri.com/

HOL (Higher order logic)http://www.cl.cam.ac.uk/Research/HVG/HOL/

The Logics Workbench

http://www.lwb.unibe.ch

### Coq

http://pauillac.inria.fr/coq/

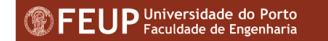

}

}

**j < i; C[j] == A[j]+B[j]);**

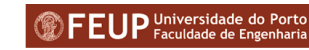

## Example in PVS

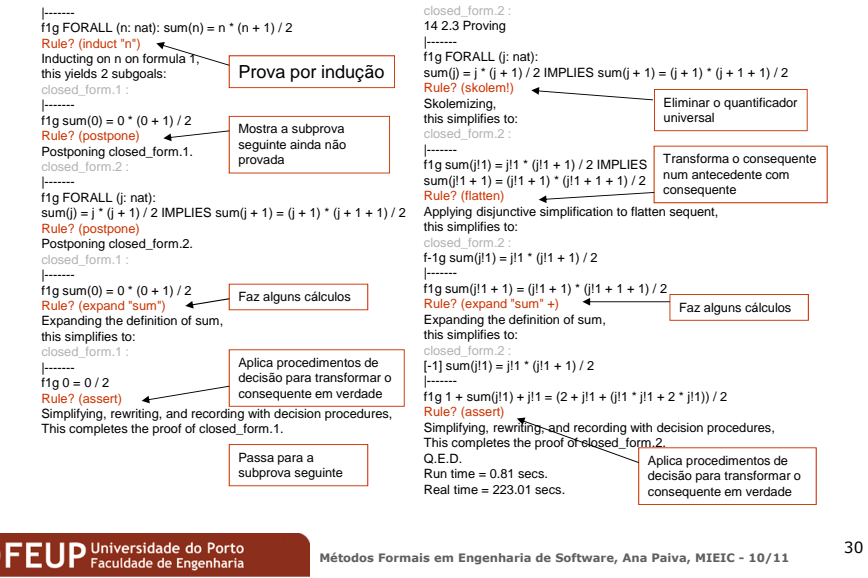

### Model-Checking versus theorem proving

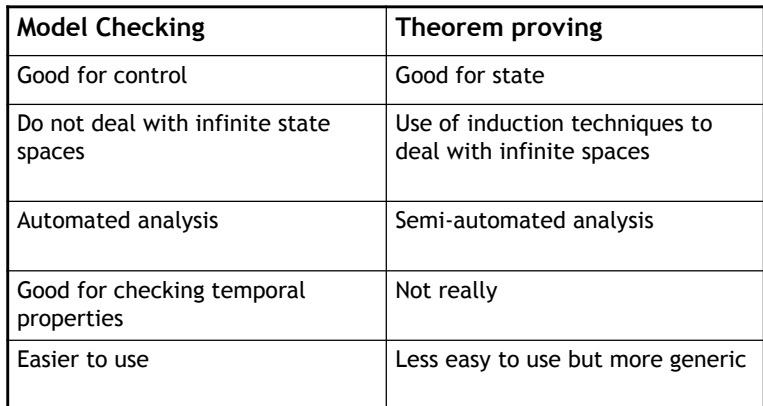

**FEUP** Universidade do Porto

**Métodos Formais em Engenharia de Software, Ana Paiva, MIEIC - 10/11** <sup>31</sup>

### Loops

- {P} while B do S {Q}
- Partial correctness
	- $\bullet$  P => 1, the invariant is initially true
	- $\bullet$  {Inv /\ B} S {Inv}, each execution of the loop preserves the invariant
	- (Inv  $\land$  ~B)=>Q, the invariant and the loop exit condition imply the postcondition
- Total correctness
	- (Inv  $\land$  B)=> v>0, if we are entering the loop body (i.e., the loop condition B evaluates to true) and the invariant holds, then v must be strictly positive
	- $\bullet$  {Inv /\ B /\ v=V} S {v<V}, the value of the variant function decreases each time the loop executes (here V is a constant)

### $FEDP$  Universidade do Porto

32

## Loop example (1)

r:=1; i:=0; While i<m do r:= r\*n;i:=i+1;

Prove that this function computes the n<sup>th</sup> power of *m* and leaves the<br>result in r result in *<sup>r</sup>*.

**Postcondition:**  $r = n^m$ **Precondition**: m>=0 /\ n>0

### **Loop invariant**:

(1)a good heuristic for choosing a loop invariant is often to modify the postcondition of the loop to make it depend on theloop index instead of some other variable, such as r=n<sup>i</sup>, but (2) this invariant is not strong enough…

## Loop example (2)

- … loop invariant conjoined with the loop exit condition should imply the postcondition. The loop exit condition is **i>=m**, but we know that **i=m.** We can get this if we add **i<=m** to the loop invariant. In addition, for proving the loop body correct, it is convenient to add **0<=i** and **n>0** to the loop invariant as well. Thus our complete loop invariant will be
	- **r=n<sup>i</sup> /\ 0<=i<=m /\ n>0**

## Loop example (3)

In order to prove total correctness, we need to state a variant function for the loop that can be used to show that the loop will terminate. In this case **m-i** is a natural choice, because it is positive at each entry to the loop and decreases with each loop iteration.

**HEUP** Universidade do Porto<br>Métodos Formais em Engenharia Métodos Formais em Engenharia de Software, Ana Paiva, MIEIC - 10/11

35

37

## Loop example (4)

EUP Universidade do Porto

Now, we use the weakest precondition to generate proof obligations that will verify the correctness of the specification. First, we will ensure that the invariant is initially true when the loop is reached, by propagating that invariant past the first two statements in the program:

**Métodos Formais em Engenharia de Software, Ana Paiva, MIEIC - 10/11**

34

36

```
{m>=0 \land n>0}r:=1;
i:=0;
{r=ni /\ 0<=i<=m /\ n>0}
```
We propagate the loop invariant past i:=0 to get r=n<sup>0</sup> /\ 0<=0<=m /\ n>0. Thus our proof obligation is to show that:

m>=0 /\ n>0 => 1=n<sup>0</sup> /\ 0<=0<=m /\ n>0

### **EUP** Universidade do Porto

## Loop example (5)

- We prove this with the following logic:
	- $m>=0 \land n>0$ , by assumption
	- 1=n<sup>0</sup>, because n<sup>0</sup>=1 for all n>0 and we know n>0 0
	- 0  $0 \le -0$ , by definition of  $\le$ =
	- $\bullet$  0 <= m, because m > = 0 by assumption 0
	- 0 n>0, by assumption above
	- $\bullet$  1=n<sup>0</sup> /\ 0 < = 0 < = m /\ n > 0, by conjunction of the 0 above

## Loop example (6)

We now apply weakest precondition to the body of the loop. We will first prove the invariant is maintained, then prove the variant function decreases. To show the invariant is preserved, we have:

> {r=n<sup>i</sup> /\ 0<=i<=m /\ n>0 /\<mark>(i<m}</mark>  $r:= r^*n$  $i:=i+1$ {r=n<sup>i</sup> /\ 0<=i<=m /\ n>0}

```
We propagate the invariant past i:=i+1 to get
```
- $r=n^{i+1}$  /\ 0<=i+1<=m /\n>0.
- We propagate this past r:=r<sup>\*</sup>n to get:
	- $r^*n=n^{i+1}/0 \le i+1 \le m/n>0$ .
- Our proof obligation is therefore:
	- $r=n^{i} / \sqrt{0} < i < m / \sqrt{0}$  /  $n > 0$

### **EUP** Universidade do Porto

**Métodos Formais em Engenharia de Software, Ana Paiva, MIEIC - 10/11**

It comes from the loop

condition

38

40

# Loop example (7)

◆ We can prove this as follows: **r=n<sup>i</sup> /\0<=i<=m /\n>0/\i<m** => r\*n=ni+1 /\0<=i+1<=m/\n>0

 $r = n^i \wedge 0 \le i \le m \wedge n > 0 \wedge i \le m$ , by assumption  $r^*n = n^i *n$ , multiplying by n  $r^*$ n = n $^{i+1}$  , definition of exponentiation  $0 \le i+1$ , because  $0 \le i$  $i+1 < m+1$ , by adding 1 to inequality  $i+1 \le m$ , by definition of  $\le$ = n>0, by assumption**r\*n = ni+1 /\ 0<=i+1<=m /\ n>0**, by conjunction of the above

**FEUP** Universidade do Porto

**Métodos Formais em Engenharia de Software, Ana Paiva, MIEIC - 10/11**

39

41

### Loop example (8)

- We have a prove obligation to show that the variant function is positive when we enter theloop. The obligation is to show that the loopinvariant and the entry condition imply this:
- **r=n<sup>i</sup> /\ 0<=i<=m /\ n>0 /\ i<m** => **m-i > 0**
- The proof is trivial
	- $r = n^{i} / \sqrt{0}$  <= i <= m  $\sqrt{0}$  n > 0  $\sqrt{0}$  i < m, by assumption
	- i < m, by assumption
	- m − i > 0, subtracting i from both sides

### Loop example (9)

We also need to show that the variant function decreases. We generate the proof obligation usingweakest preconditions:

> ${r = n^i / \sqrt{0} < i < m / \sqrt{n} > 0 \sqrt{0} < m / \sqrt{m - i} = V}$  $r := r^*n$ :  $i := i + 1$ ;  ${m - i < V}$

We propagate the condition past  $i := i + 1$  to get m − (i + 1) < V. Propagating past the next statement has no effect. Our proof obligation is therefore:

r = n<sup>i</sup> /\ 0<=i<=m /\ n>0 /\ i<m /\ m - i = V => m - (i + 1) < V

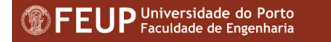

## Loop example (10)

- ◆ Again the proof is easy: r=n<sup>i</sup> /\ 0<=i<=m /\ n>0 /\ i<m /\ m−i=V, by assumption $m - i = V$ , by assumption m − i − 1 < V, by definition of <m − (i + 1) < V, by arithmetic rules
- **Example 2** Last we need to prove that the postcondition holds when we exit the loop.

r=n<sup>i</sup> /\ 0<=i<=m /\ n>0 /\ i>=m => r = n<sup>m</sup>

- We can prove it as follows:  $\Diamond$ 
	- $r = n^{i} / \sqrt{0} < i < m / \sqrt{0}$  / i>=m, by assumption
	- <sup>i</sup> = m, because i<=m and i>=m
	- $r = n^m$ , substituting  $m$  for  $i$  in assumption

**FEUP** Universidade do Porto

**Métodos Formais em Engenharia de Software, Ana Paiva, MIEIC - 10/11** 42